# **Integración S.I.G. de regresión multivariante, interpolación de residuos y validación para la generación de rásters continuos de variables meteorológicas**

L. Pesquer<sup>1</sup>, J Masó<sup>1</sup> y X. Pons<sup>2,1</sup>

pesquer@creaf.uab.es

*(1) Centre de Recerca Ecològica i Aplicacions Forestals (CREAF) Edifici C, Univ. Autònoma de Barcelona, E-08193 Bellaterra (2) Dep. Geografía. Edifici B, Universitat Autònoma de Barcelona , E-08193 Bellaterra.*

*Recibido el 26 de octubre de 2007, aceptado el 7 de febrero de 2008*

#### **RESUMEN**

Determinados modelos de obtención de datos espaciales basados en variables cuantitativas requieren de métodos estadísticos de regresión múltiple combinados con técnicas de interpolación espacial y procedimientos de análisis SIG. Asimismo, algunos de estos modelos pueden beneficiarse de la incorporación de datos de teledetección.

Este trabajo presenta un entorno donde se integran y coordinan adecuadamente todas estas fuentes y procedimientos que no sólo redunda en una mayor comodidad para el usuario, sino que aporta importantes mejoras de fondo, como la desaparición de la pérdida de precisión durante algunas transformaciones de formatos entre el SIG y los *software*s estadísticos, el tratamiento integrado del filtrado de datos válidos y del análisis de error, la documentación de metadatos a lo largo del proceso y en las capas finales, la preparación de la difusión en Internet en base a estándares, etc.

Asimismo, el hecho de simplificar de forma muy significativa el proceso permite aumentar el número de pruebas, con menor posibilidad de errores fortuitos, y así llegar al escenario óptimo de una forma más fiable y contrastada. Finalmente, la facilidad en la incorporación de datos de sensores remotos ha permitido mejorar los modelos meteorológicos previos.

PALABRAS CLAVE: SIG, Teledetección, Meteorología, integración de datos.

### **INTRODUCCIÓN**

Progresivamente se han ido añadiendo a los softwares de Sistemas de Información Geográfica (SIG)

### **ABSTRACT**

A number of models that are used to obtain spatial data based on quantitative variables require multiple regression statistical models combined with spatial interpolation techniques and GIS analysis procedures. Some of these models may also benefit from the incorporation of data from remote sensing systems.

This study presents an integrated environment which not only makes it easier for the user, but also provides a number of important basic improvements, such as the disappearance of the loss of precision between some format transformations, between the GIS and statistical softwares, the integrated treatment of the filtering of valid data and error analysis, the documentation of metadata throughout the process and, in the final layers, the preparation for publication on the Internet according to standards, etc.

Moreover, by significantly simplifying the process it is possible to increase the number of tests, decrease de possibility of fortuitous errors, and, in this way, to create the optimum scenario in a more reliable and contrasted way. Finally, the easy incorporation of remote sensing data has allowed improving the previous meteorological models.

KEY WORDS: GIS, Remote Sensing, Meteorology, data integration.

distintos tipos de metodologías específicas de determinados programas especializados. Por ejemplo, la mayoría de software SIG han añadido utilidades de edición, filtrado, restauración, optimización, etc. de imágenes, inicialmente propias de un *software* de tratamiento de imágenes. Otros ejemplos de incorporación de funcionalidades no puramente SIG podrían ser: métodos de interpolación, funcionalidades CAD (*Computer Aided Design)* para la edición de objetos gráficos, protocolos de comunicación GPS (*Global Positioning System*), etc. El hecho de que para cada uno de estos tipos de funcionalidades existan *softwares* específicamente diseñados para aquellas tareas que son propias de su ámbito no ha sido obstáculo para que desde los SIG se haya integrado aquellas funcionalidades que se creía más útiles y necesarias. Son diversas las motivaciones que han estimulado esta práctica, como por ejemplo la eliminación de transformaciones entre formatos; sin embargo la motivación más importante probablemente sea que, en determinados entornos profesionales y científicos, el SIG se ha convertido en el *software* central que gestiona un complejo Sistema de Información, entendido aquí en su acepción más amplia: programas + datos + conocimientos, Bonham-Carter (1994) y, por lo tanto, va aglutinando progresivamente elementos inicialmente externos para adaptarlos como propios.

En este artículo se da un paso más en esta dirección; en este caso se trata de la integración en el SIG de un método de regresión multivariante, propia de un *software* estadístico, más herramientas de interpolación y de validación de datos. Esta adopción al SIG, no es únicamente la incorporación de un módulo que realice esta funcionalidad, sino que consiste en su integración global en un módulo híbrido que encadena adecuadamente procedimientos de regresión, interpolación, álgebra de mapas, transferencia de atributos, etc. Desarrollado inicialmente para la modelización de variables meteorológicas a petición del Servei Meteorològic de Catalunya (SMC) esta tecnología puede usarse, por supuesto, en cualquier ámbito que se considere útil.

En esencia los autores integran en un único módulo todos los métodos presentados en Ninyerola et al. (2000), refinados posteriormente en Ninyerola et al. (2006) y Ninyerola et al. (2007), donde se usan alternativamente módulos de análisis SIG con módulos de *software* estadístico, con el objetivo de superar las dificultades asociadas al continuo trasvase de datos y resultados parciales entre diversos tipos de *software*, dificultades apuntadas claramente por ejemplo por Hengl et al. (2007): "*The most serious constraint to wider use of regression kriging is that the analyst must carry out various steps in different software environments, both statistical and GIS*". Además, la propuesta presentada ofrece una solución específicamente preparada para aquellos procesos automáticos de generación periódica de mapas, típicamente destinados a su publicación en Internet o enviados por sistemas telemáticos a Protección Civil para situaciones meteorológicas de riesgo, por ejemplo. Una visión esquemática e integrada de los principales actores y de los procesos implicados puede observarse en la figura 1:

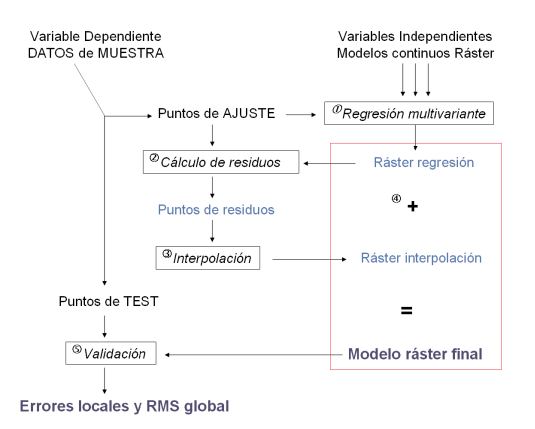

**Figura 1.** Esquema del proceso global.

Como validación de dicha tecnología, y a diferencia del citado artículo de referencia (Ninyerola et al. 2000), donde se modelizaban series temporales de 15-20 años como mínimo, se han obtenido mapas mensuales de variables meteorológicas de un mismo año en un proyecto de colaboración con el SMC.

# **METODOLOGÍAS DESARROLLA-DAS**

La principal aportación que se presenta en este trabajo consiste en el desarrollo de la herramienta denominada **RegMult**. Esta herramienta no es una aplicación aislada sino que se trata de un módulo dentro del SIG MiraMon (Pons 2000, Santos Preciado 2004), y de esta manera puede formar parte de un proceso más completo de modelización y obtención de resultados para posterior preparación y generación de mapas para su publicación en web o CD/DVD.

**RegMult** consta de dos procedimientos principales; regresión múltiple e interpolación de residuos junto a una serie de procedimientos complementarios para la validación de los datos iniciales y los resultados.

| Selecciona regresión:                                                                                                    | - Nueva recresión --                                                                                                    | $\blacksquare$ Eining $\blacksquare$                                                                                                    |                                                                                                    |                                                                                   |
|----------------------------------------------------------------------------------------------------|----------------------------------------------------------------------------------------------------|----------------------------------------------------------------------------------------------------|----------------------------------------------------------------------------------------------------|-----------------------------------------------------------------------------------|
| Método de recrezión múltiple<br>C. Ajuste por minimos quadrados<br>C. Investo de la distancia IDWI                                                           | C. Aiuste per por mínimos cuadrados con interpolación de residuos po<br><sup>(C)</sup> Función regularizadora "spline"                                                           | MitaMon ®<br>Avargadas.                                                                                                    |                                                                                                    |                                                                                   |
| Entreter<br>Muestra Variables<br>Datos de la muestra<br><sup>(*</sup> Vector estructurado de ountos<br>C. Consulte a une base de detos:<br>Aplicar selección | Saliday<br>C:\Dade/Valle\RegMull\SMC\2005-09\mesures.nrt<br>BO >> PNT.<br>Canpo a intercolar (variable dependiente):<br>Temperatura mínima absoluta (N) (CNDadesMaller\RegMult\S | 24 RegMult: Regresión multivariante<br>Selecciona regresión:<br>Método de regresión múltiple.<br>C. Aiuste por mínimos quadrados<br>C. Inverso de la distancia IDMO<br>⊙ Función regularizadora 'spine'.<br>Entradas<br>Salidae<br>Muesto Variables | - Nueva recresión -<br>C. Aiuste per por mínimos quadrados con interpolación de residuos oc                                                                                                    | ? x <br>в<br>$\blacksquare$ Eliminati<br>MitaMon®<br>@ Xavier Pons<br>Augustation |
| Puntos de aiuste y de test<br>C. Determinados a partir de un campo<br>C Determinados elevitoriamentes<br>Haerdo una serita.<br>$G$ . Fig.                    | Digitalizar etributos con el MiraMon.<br>$70\%$ de puntos de<br>C. Variable                                                                                                    | I ado del nísel:<br><b>Ambitor</b><br>Titulo<br><b>CDSGITeRud</b><br>distorate mV1000<br>[mde_cin_nodata]<br>fisoldia 2005-08-171-31/<br>Curvaturae                                                                                                 | Variables independientes que intervienen en la regresión Itásters).<br>$100$ mm<br>X min: 260280. Y min: 4488950. X máx: 527480. Y máx: 4748280<br>Banda<br><b>Dozeno</b> de la labirat<br>Continentalitat (distancia a la costa)<br>dh na<br>Radiacion solar acumulada mesual<br><b>Durchten</b> | Añadi.<br>Eliminar<br>Hridades<br>km<br>MJ/im2*dia*micrometrol                    |
| <b>Aceptan</b>                                                                                                    | Cancers                                                                                                    | $\blacksquare$<br>Action máscara especial a la región a analizar                                                                                                    | CAD ades Maller RecMult SMC \constants \limit_cata.col                                                                                                    | $\mathbf{F}$<br>Parámetros<br><b>D</b>                                            |

**Figura 2.** Interfaz de configuración de los parámetros de ejecución: elección de las variables independientes, selección de las submuestras (ajuste y test), modo de interpolación, etc.

#### **Regresión múltiple**

El objetivo de la regresión múltiple es obtener una función extendida a todo el ámbito de estudio (con determinadas excepciones señaladas con el valor NODATA) que proporcione el valor de una variable dependiente *Y* obtenida a partir de la combinación lineal de *N* coeficientes aj de una serie de variables independientes *xj* :

$$
Y = a_0 + \sum_{j=1}^{N} a_j \cdot x_j
$$

Debe tenerse en cuenta que, a diferencia de un *software* estadístico, desde un punto de vista SIG los datos correspondientes a las variables independientes no son únicamente unas columnas de valores: son esencialmente un modelo digital del terreno (MDT) como conjunto de datos numéricos que describen la distribución espacial de una característica del territorio (Felicísimo 1994), en nuestro caso según un modelo ráster. Además, el origen de los datos de la variable dependiente puede residir en una base de datos muy compleja, de un SIG corporativo y una herramienta SIG como la que se presenta debe permitir al usuario seleccionar los datos que conforman la muestra de forma directa. En cambio, un *software* estadístico no suele disponer de la tecnología necesaria para acceder a datos almacenados de forma corporativa y, simultáneamente, con referencia espacial, además de necesitar, en la mayor parte de casos, de una previa preparación y selección mediante un gestor de base de datos externo al propio

*software* estadístico.

La obtención de la óptima composición de dichas variables independientes se obtiene por ajuste de mínimos cuadrados de cada una de las posibles combinaciones de variables introducidas. Para poder ajustar cada combinación se debe disponer de una serie de muestras de dichas variables. La calidad de dichas muestras, precisión de las medidas, correcta distribución espacial, suficiente representatividad estadística, etc, serán factores decisivos para la obtención de un resultado válido.

En cada ajuste realizado desde un subconjunto (que puede coincidir con el total) de todas las variables independientes se calculan dos criterios estadísticos: R2 ajustada (Chatterjee y Price 1977) y Cp de Mallows (Frane 1990). El usuario podrá elegir entre estos dos criterios para la búsqueda de la mejor combinación multivariante.

Durante el proceso automático de selección del óptimo ajuste se va informando del progreso de los distintos pasos y de los resultados parciales obtenidos. Algunos de estos resultados quedarán registrados en un informe que el usuario podrá revisar al finalizar el proceso completo. Por ejemplo, se va informando de las variables seleccionadas y descartadas en cada iteración, o de los coeficientes normalizados de cada variable, también en cada iteración, para poder comprobar que la regresión óptima ha perdido las variables que aportan menor explicación a la varianza de la muestra.

El resultado parcial de la regresión es una función fijada a partir de la determinación de sus parámetros, pero que corresponde, en un entorno SIG, a un modelo ráster donde se calcula el valor de la función ajustada en cada centro de celda del ámbito de estudio.

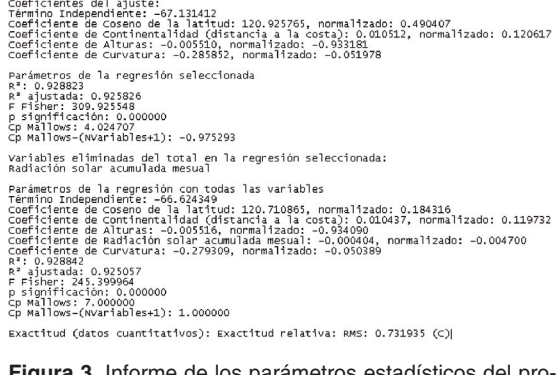

**Figura 3.** Informe de los parámetros estadísticos del proceso para datos de temperatura media mensual de 08- 2005.

#### **Interpolación de residuos**

Una vez realizada la regresión multivariante, los valores obtenidos en el mapa para los puntos de ajuste no son los de los datos empíricos (excepto, naturalmente, que el ajuste fuera exacto). Esta varianza no explicada por el modelo de regresión puede ser recogida por un modelo de interpolación que nos permita obtener valores más próximos a los reales en cada punto y, para el caso particular de los puntos de ajuste, exactamente el mismo valor, lo que convierte el proceso general en un interpolador exacto. Para llevar a cabo este proceso se obtienen (véase Figura 1 y referencias de Ninyerola et al, en especial la de 2006), por diferencia entre el valor medido y el valor calculado en cada punto de la muestra, los residuos correspondientes, a los cuales se aplica interpolación espacial. De los múltiples métodos de interpolación espacial (véase, por ejemplo, Burrough y McDonnell 1998, Collins y Bolstad 1996, Geoderma 1994, Mitas y Mitasova 1999, etc) se han recogido dos posibilidades: Inverso de la distancia ponderada (IDW) y *spline* (Mitasova y Mitas 1993) que responden a las siguientes expresiones matemáticas:

$$
z(x, y) = \frac{\sum_{i=1}^{n} \frac{z_i}{r_i^{\beta}}}{\sum_{i=1}^{n} \frac{1}{r_i^{\beta}}} \to r_i = \sqrt{(x - x_i)^2 + (y - y_i)^2}
$$
  
IDW

$$
z(x, y) = T(x, y) + \sum_{i=1}^{n} \lambda_i \cdot R(r_i)
$$
  
\n
$$
\rightarrow R(r_i) = -\left\{\ln\left[\frac{\varphi \cdot r_i}{2}\right] + E_1 \cdot \left[\frac{\varphi \cdot r_i}{2}\right] + C_E\right\}
$$
  
\n
$$
spline
$$

De IDW debe destacarse su simplicidad y su robustez; en el primer caso en el sentido que únicamente depende de un parámetro (el exponente que indica la mayor o menor dependencia con la distancia entre el punto problema y los datos), y en el segundo caso por la estabilidad de los resultados, que nunca generarán valores fuera del rango de los datos originales. En cambio, *spline* ofrece un resultado más continuo, suave y adaptable (si se ajustan adecuadamente sus parámetros se suele llegar a una interpolación de mayor precisión), pero debe controlarse que no genere salidas de rango excesi-

vas, causadas habitualmente por datos muy distintos en relación a su proximidad.

Ambos métodos son adaptables a un proceso automático como el que se describe en la Figura 1; de momento se han debido descartar métodos geoestadísticos como *kriging* (Krige 1951 y Matheron 1962) por su compleja adaptabilidad a los automatismos referidos (el ajuste del variograma suele ser un proceso interactivo) y por su elevado coste computacional (Oliver y Webster 1990, Pebesma y Wesseling 1998), que lo hace menos adecuado para recálculos mensuales como el que ha generado el presente desarrollo, o diarios, como la actual aplicación en otros ámbitos, como seguimiento de procesos de dinámica diaria (incendios forestales).

El resultado de la interpolación de residuos tiene generalmente difícil plasmación de forma analítica y su representación más funcional consiste en un modelo ráster donde se ha calculado el valor interpolado en el centro de cada celda del ámbito de estudio. Como corresponde al modelo de datos ráster, el ámbito de estudio puede llegar a ser una región de dimensiones rectangulares, aunque generalmente corresponde a una zona irregular interna a este máximo ámbito. Esta zona queda delimitada generalmente por un límite poligonal que actúa de máscara, filtrando aquellas celdas que no forman parte del ámbito de estudio, y por lo tanto, que no deben modelizarse. El uso de máscaras permite obtener un resultado de forma más rápida al reducir (a veces enormemente) el número de puntos problema a calcular. La máscara no debe afectar a la muestra de datos; es más, sería aconsejable que la zona con datos sea mayor que el ámbito de estudio y, de esta forma, que las celdas en los extremos del ámbito resultado tengan la misma calidad que las zonas interiores, al estar también completamente rodeadas de datos conocidos. En la práctica ello no siempre es así y, por ejemplo, cuando se genera un mapa de temperaturas de una determinada región a menudo sólo se consideran los datos de estaciones meteorológicas de dicha región y no se añaden estaciones de las regiones colindantes (algunas veces por problemas causados por la no disponibilidad o heterogeneidad de las fuentes de datos).

#### **Validación de resultados**

Como los autores consideran de suma importancia la validación de los resultados, se han incluido en el propio módulo los procedimientos para proporcionar al usuario información sobre la calidad del resultado obtenido. En la fase previa a la modelización, durante su parametrización, el usuario debe definir cuál es la submuestra de datos que se usará para el ajuste y, por consiguiente, la submuestra que usará para el test de validación. Esta separación de los datos puede fijarla de forma explícita el usuario, pero también puede dejarse como opción aleatoria indicando qué proporción (en porcentaje) corresponderá a puntos de ajuste y qué proporción a puntos de test. Esta elección aleatoria puede originarse a partir de una semilla fija (generando submuestras reproducibles), o a partir de una semilla variable (obteniendo submuestras distintas en cada nueva ejecución).

A partir de los datos de test, el programa calcula un parámetro de calidad del proceso completo de ajuste e interpolación de residuos para el conjunto de la muestra: el error RMS, a menudo denominado error cuadrático medio.

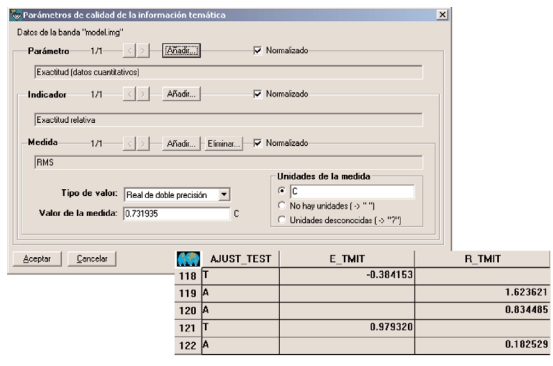

**Figura 4.** RMS en los metadatos del resultado y tabla con los errores de cada punto de la muestra.

Además, se genera una tabla que recoge el error absoluto y relativo individual para cada dato de la muestra. De esta forma se puede detectar si alguno de los datos tiene un error excesivo y, junto con la posibilidad de generar el ráster interpolado con los residuos del ajuste, se dispone de información útil para analizar las posibles causas de un error particularmente anómalo. El programa informa del RMS obtenido en el fichero informe del proceso y, aún más importante, en los parámetros de calidad de los metadatos del ráster resultado.

Los parámetros de calidad, y más particularmente el error RMS, deben ser usados por el usuario para ajustar los parámetros específicos del método de interpolación de residuos: exponente para IDW y tensión y desviación para *spline*. En principio, el programa ofrece unos parámetros por defecto que deben ser orientativos, pero la búsqueda de aquellos parámetros que son los más adecuados debe realizarse a partir de diversas iteraciones que vayan con-

vergiendo hasta un RMS mínimo (figura 5). Naturalmente no debe ser éste (conseguir el RMS mínimo) el único criterio para decidir qué parámetros de interpolación deben de ser los más válidos; otros, como intentar conseguir una diferencia cercana a cero de los promedios entre valores de muestra y valores calculados, o reducir los artefactos (efectos de "ojo de buey") en IDW (figura 6) o evitar valores extremos exagerados en *spline*, deben también tenerse muy en cuenta.

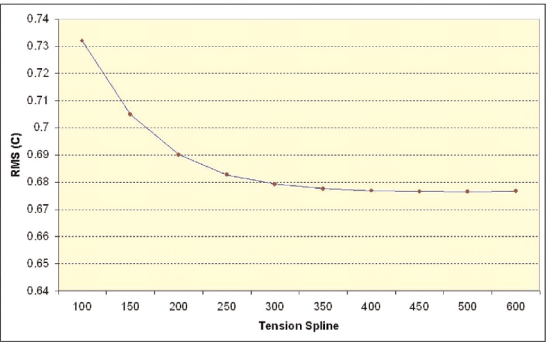

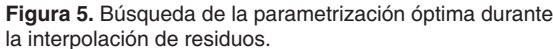

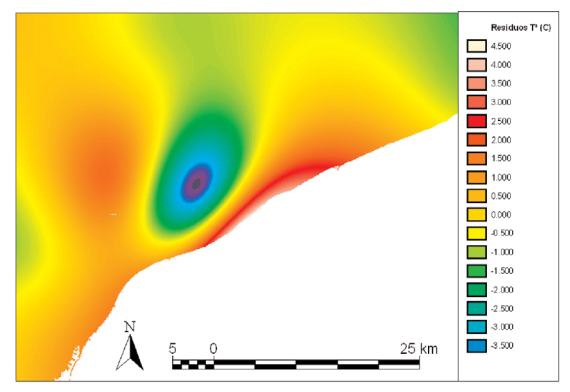

**Figura 6.** Ejemplo de artefactos propios del método IDW en la interpolación de residuos de temperatura media mensual (08-2005).

### **APLICACIÓN CON DATOS METEORO-LÓGICOS**

El desarrollo presentado se llevó a cabo a partir de varias series de datos mensuales proporcionadas por el SMC y actualmente se utiliza de forma sistemática en esta institución. En este artículo nos centraremos en uno de los conjuntos de datos, el correspondiente a Agosto de 2005. A partir de la serie mensual de datos de las 146 estaciones meteorológicas automáticas del SMC se generaron mapas continuos de temperaturas medias de las mínimas, medias de las máximas y medias, y de precitación acumulada.

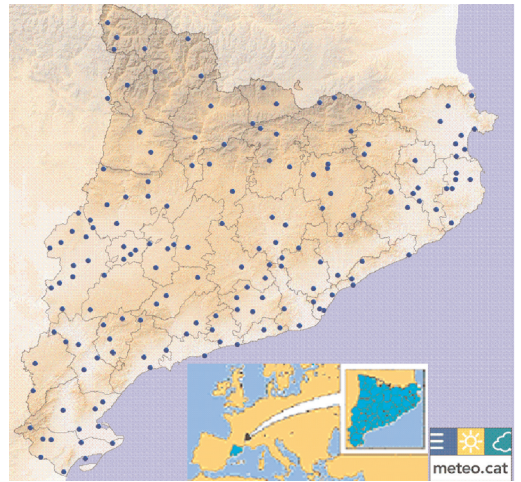

**Figura 7.** Distribución espacial de las estaciones meteorológicas del SMC. Fuente: SMC.

La zona de estudio corresponde a todo el territorio de Cataluña, región de aproximadamente 32000 km2 en el nordeste de la Península Ibérica con una elevada variabilidad estacional y geográfica. Las altitudes oscilan desde el nivel del mar a los 3143 m de la Pica d'Estats, lo que proporciona una importante variabilidad de climas, desde mediterráneos secos a oceánicos (en el Valle de Arán) o alpinos (en los niveles culminales); así, las temperaturas medias de las mínimas alcanzan los 0 C en enero mientras que las de las máximas alcanzan los 28 C en julio; la pluviometría anual oscila entre 335 mm y 1593 mm (Ninyerola et al. 2000). La distribución espacial de las 146 estaciones utilizadas puede observarse en la figura 7.

Partiendo de las variables sugeridas en Ninyerola et al. (2000), se obtuvieron unos primeros resultados razonablemente válidos para la temperatura media, temperatura media de las mínimas y temperatura media de las máximas mensuales (08-2005), pero sustancialmente mejorables para la precipitación mensual acumulada (08-2005).

Las variables independientes que se introdujeron para la regresión múltiple fueron: altitud, latitud, distancia a la costa, radiación potencial solar, orientación circular y curvatura del terreno para todas las variables, además de productos derivados de imágenes de teledetección que se analizarán a continuación. Según el mes de estudio, el propio algoritmo de búsqueda de la regresión óptima descartará alguna (o ninguna) de las variables independientes introducidas. En la figura 3 se observa un ejemplo de la selección de variables. Como se puede apreciar, la radiación solar acumulada mensual se descarta por no proporcionar una aportación significativa (no aumenta la R2 ajustada o no disminuye la Cp de Mallows); ello puede ser debido a la especial ubicación de las estaciones de ajuste respecto a esta variable (homogéneamente en fondos de valle o en alguna cima, perdiéndose, pues, la variación de radiación que implicaría disponer de más estaciones en laderas inclinadas y en diferentes orientaciones).

A diferencia del estudio de Ninyerola et al. (2000) para series climáticas, de acumulación temporal mucho mayor (20 años entonces, por 30 días aprox. en este estudio) y, por lo tanto, con menor peso de fenómenos ocasionales, es necesario introducir variables independientes mucho más relacionadas con la fenomenología diaria. Por esta razón la aportación de variables procedentes de la teledetección es sustancialmente importante. Así, y a fin de mejorar las estimaciones de precipitación, se incorporaron imágenes de radar meteorológico: se generaron imágenes mensuales en base a la superposición de las imágenes de reflectividad de los ecos, que representan una medida de la intensidad de la precipitación, generadas cada 12 minutos La principal dificultad encontrada fue la obtención de una imagen continua y libre de artefactos a partir de los 3 radares existentes en Cataluña (Vallirana, Puig d'Arques y La Panadella).

La introducción de imágenes radar en la modelización de la precipitación acumulada proporcionó mejoras en el ajuste de la variable dependiente durante el proceso de regresión, mejoras mostradas en la Tabla 1. Además, se obtuvo, para los datos de teledetección, el mayor coeficiente normalizado de las variables independientes, lo que indica la importante aportación de esta variable dentro del modelo.

|                         | Precipitación<br>con radar | Precipitación<br>sin radar |
|-------------------------|----------------------------|----------------------------|
| R2                      | 0.557002                   | 0.324885                   |
| R <sup>2</sup> ajustada | 0.533687                   | 0.311107                   |
| <b>FFisher</b>          | 23.889629                  | 23.580249                  |
| p significación         | 0.001023                   | 0.000839                   |
| Cp Mallows              | 5.123765                   | 0.528503                   |

**Tabla 1.** Comparativa de parámetros estadísticos con o sin imagen radar.

Con el objetivo de mejorar el modelo de las distintas temperaturas (ejemplo en figura 8) se han iniciado distintas pruebas con imágenes de teledetección. Los primeros resultados, añadiendo varios productos MODIS (TST, ALBEDO y NDVI) a la lista de variables independientes, generan un RMS de 0.84° C a 1.27° C de mayor precisión que en estudios previos, según resultados detallados en Cristóbal et al. (2006). En consecuencia, el módulo RegMult incorpora los protocolos necesarios para integrar imágenes de teledetección con sus metadatos completos como posibles variables independientes que aporten mayor información al modelo.

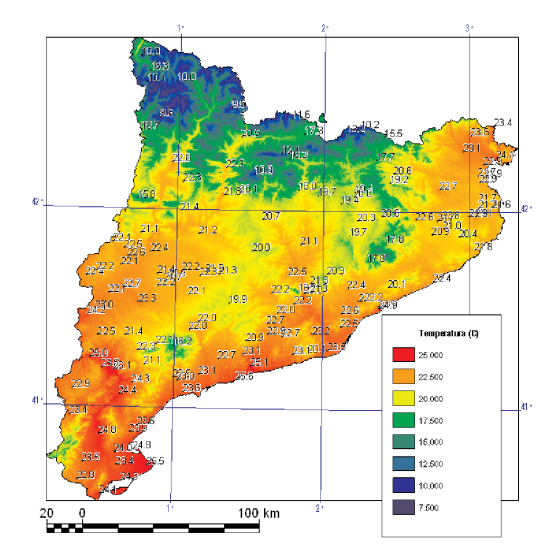

**Figura 8.** Mapa resultado de media mensual de temperaturas medias (Agosto 2005).

## **CONCLUSIONES**

En este artículo se presentado la implementación de una herramienta que, a pesar de contener procedimientos de uso habitual en el ámbito del análisis estadístico espacial, constituye una novedad en el *software* SIG por su concepción global e integración coordinada.

La integración en una sola aplicación de los distintos métodos (análisis SIG, estadísticos y de interpolación espacial) requeridos para la obtención de mapas continuos de variables meteorológicas facilita al usuario la búsqueda de la más adecuada modelización al eliminar muchos de los obstáculos funcionales en un uso más disgregado de los distintos pasos necesarios. Si la generación de estos mapas es periódica (mensual o diaria), esta integración es prácticamente imprescindible.

Asimismo, proporcionar una interfaz única y unos protocolos adecuados para la integración de datos de distintos orígenes, reduce la problemática asociada a las transformaciones entre formatos y centra los esfuerzos del usuario en el análisis detallado de los procesos estadísticos y la validación de resultados, evitando en gran manera posibles errores fortuitos.

### **AGRADECIMIENTOS**

Los autores agradecen al Servei Meteorològic de Catalunya su soporte económico, discusión de ideas y cesión de datos, al Dr. Miquel Ninyerola sus aportaciones en el diseño inicial de RegMult y a Jordi Cristóbal la cesión de algunos de sus resultados.

# **BIBLIOGRAFÍA Y OTRAS REFEREN-CIAS**

- BONHAM-CARTER, G.F. (1994) *Geographic Information Systems for Geoscientists: Modelling with GIS*. Pergamon
- BURROUGH, P.A. McDONNELL, R.A. (1998) *Principles of Geographical Information Systems.* Oxford University Press. Oxford
- CHATTERJEE, S., PRICE, B. (1977) *Regression Analysis by Examples.* J. Willey & Sons. N.Y.
- COLLINS F., BOLSTAD, P. (1996) A Comparison of Spatial Interpolation Techniques in Temperature Estimation *NCGIA Third International Conference/Workshop on Integrating GIS and Environmental Modeling*, Santa Fe, NM USA
- CRISTÓBAL, J., NINYEROLA, M., PONS, X., PLA, M. (2006) Improving air temperature modelization by means of remote sensing variable. *International Geoscience and Remote Sensing Symposium, 2006. IGARSS 2006*. IEEE International Conference on July 31 2006-Aug. 4 2006 Page(s):2251 – 2254 Digital Object Identifier 10.1109/IGARSS.2006.582
- FELICÍSIMO, Á.M. (1994) *Modelos digitales del terreno. Introducción y aplicaciones en las ciencias ambientales.* Biblioteca de Historia Natural, 3. Pentalfa Ediciones. Oviedo.
- FRANE, J. (1990) *All posibles Subsets Regression* in Dixon W.J, (ed.).BMDP Statistical Software. University of California Press. Berkeley.
- GEODERMA (1994). El volumen 62 de la revista es un especial dedicado a interpolación espacial.
- KRIGE, D.G. (1951) A statistical approach to some basic mine valuation problems on the Witwatersrand. J. of Chem.,Metal. and Mining Soc. of South Africa, Vol. 52, No. 6, pp.119-139.
- HENGL T., HEUVELINK G.B.M, ROSSITER D. G. (2007) About regression-kriging: From equations to case studies. *Computers & Ge-*

*osciences* .33: 1301–1315.

- MATHERON, G. (1962). *Traité de Géostatistique appliquée.* Tome 1, Editions Technip, Paris, 334 p.
- MITAS, L., MITASOVA, H. (1999) *Spatial Interpolation*. In: Longley, P., M.F. Goodchild, D.J. Maguire, D.W.Rhind (Eds.), Geographical Information Systems: Principles, Techniques, Management and Applications, Wiley, p. 481-492.
- MITASOVA, H., MITAS L. (1993) Interpolation by Regularized Spline with Tension. *Mathematical Geology*. vol. 25 nº 6 p. 641-655.
- NINYEROLA, M., PONS, X., ROURE, JM. (2000). A methodological approach of climatological modelling of air temperature and precipitation through GIS techniques. *International Journal of Climatology*. 20: 1823- 1841.
- NINYEROLA, M., PONS, X., ROURE, JM (2006) Monthly precipitation mapping of the Iberian Peninsula using spatial interpolation tools implemented in a Geographic Information System. *Theoretical and Applied Climatology* 89: 195-209 DOI 10.1007/s00704-006- 0264-2
- NINYEROLA, M., PONS, X., ROURE, JM (2007) Objective air temperature mapping for the Iberian Peninsula using spatial interpolation and GIS. *International Journal of Climatology.* 27: 1231-1242 DOI: 10.1002/joc.1462.
- OLIVER, M. A., WEBSTER, R. (1990), Kriging: a method of interpolation for geographical information systems. *International Journal of Geographical Information Science*, 4:3, 313 - 332
- PEBESMA J. E., WESSELING C. G (1998).GSTAT: A program for geostatistical modelling, prediction and simulation. *Computers & Geosciences* Vol. 24, No. 1, pp. 17±31.
- PONS, X. (2000) *MiraMon. Sistema de Información Geográfica y software de Teledetección, Centre de Recerca Ecològica i Aplicacions Forestals,* CREAF. Bellaterra. ISBN: 84-931323-4-9 En Internet: http://www.creaf.uab.es/MiraMon.
- SANTOS PRECIADO, J.M. (2004) *Funcionamiento del programa MiraMon. Aplicación para la realización de ejercicios prácticos de carácter medioambiental y/o territorial.* Cuaderno de Prácticas". (60105CP01A01)

UNED. Madrid. 167 p. ISBN: 84-362-4822- 8

SERVEI METEOROLÒGIC DE CATALUNYA (SMC): http://www.meteocat.net/